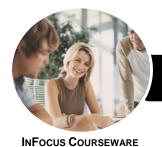

# Web Development

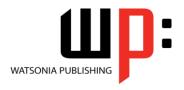

Level 1

Product Code: INF1220

ISBN: 978-1-925349-04-7

General Description This is a beginner's course, which will guide you through the skills you need to be able to design, create and format web pages using HTML and CSS, including adding images and media and using layout techniques.

Learning Outcomes At the completion of this course you should be able to:

- understand what HTML is and what it is used for
- apply basic **HTML** text formatting
- create links in a **HTML** document
- create and work with lists in a HTML document
- include images in **HTML** documents
- create tables in **HTML** documents
- create forms for data entry in HTML documents
- insert and work with different types of media
- create and use simple cascading style sheets
- use common **CSS** properties for basic formatting
- manage layouts using CSS
- ensure your web pages are acessible to everyone
- understand JavaScript and how it can be used
- prepare and publish your website

Prerequisites

Web Development - Level 1 assumes little or no knowledge of the HTML and CSS languages. However, it would be beneficial to have a general understanding of personal computers.

Topic Sheets

103 topics

Methodology

The InFocus series of publications have been written with one topic per page. Topic sheets either contain relevant reference information, or detailed step-by-step instructions designed on a real-world case study scenario. Publications can be used for instructor-led training, self-paced learning, or a combination of the two.

Formats Available A4 Black and White, A5 Black and White (quantity order only), A5 Full Colour (quantity order only), Electronic Licence

Companion Products There are a number of complementary titles in the same series as this publication. Information about other relevant publications can be found on our website at **www.watsoniapublishing.com**.

This information sheet was produced on Thursday, January 24, 2019 and was accurate at the time of printing. Watsonia Publishing reserves its right to alter the content of the above courseware without notice.

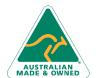

47 Greenaway Street Bulleen VIC 3105 Australia ABN 64 060 335 748 Phone: (+61) 3 9851 4000 Fax: (+61) 3 9851 4001 info@watsoniapublishing.com www.watsoniapublishing.com **Product Information** 

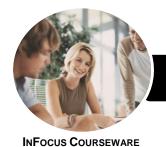

# Web Development

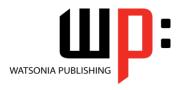

Level 1

Product Code: INF1220

ISBN: 978-1-925349-04-7

### **Contents**

### **HTML Basics**

The Internet and the World Wide Web
A Brief History of HTML
Basic HTML Concepts
Starting Notepad in Windows 10
Creating a Simple HTML Document
Viewing a HTML Document in a
Browser
Editing a HTML Document
Adding a Doctype Declaration

## **Basic Text Formatting**

Creating Headings Creating Paragraphs Applying Bold and Italics Creating Horizontal Lines Using Special Characters Adding Comments

## Links

Types of Web Page Links
Creating a Link to a Page
Creating a Link to a Web Site
Creating a Link to an Email Address
Creating a Link Within a Document
Creating a Menu for a Web Page

## Lists

Creating an Unordered List Creating an Ordered List Mixing List Types

## **Images**

Image Formats Creating an Inline Image Using Images for Navigation Using Images as Thumbnails

## **Tables**

Creating a Simple Table Adding Table Headers Row and Column Spans

## **Forms**

Creating a Form
Creating Text Input Fields
Autofocus and Placeholder Text
Creating Radio Buttons
Creating Checkboxes

Creating a Drop-Down List
Creating a Scrollable List
Creating a Text Area
Creating Reset and Submit Buttons
Form Validation
More Form Controls

#### Media

Audio and Video Formats Inserting Video Adding Multiple Video Sources Adding Text Tracks Inserting Audio

## **Cascading Style Sheets**

Understanding Styles
Understanding Selector Types
Specifying Colour in CSS
Units of Measurement
Creating an Inline Style
Creating an Internal Style Sheet
Creating a Class Style
Creating Pseudo Class Styles
Creating an ID Style
Creating an External Style Sheet File
Applying a CSS File to Web Pages

## **Common CSS Properties**

Colour and Background Borders Font and Text Height and Width Margins Padding Applying Margins to a Page Styling a Table

## **CSS Layout**

Block and Inline Elements
The Box Model
Adding a Content Container
Understanding the Float Property
Aligning Text and Images
Fixed Width Column Layout
Percentage Width Column Layout

## Accessibility

Understanding Accessibility General Accessibility Guidelines Using Semantic Elements Semantic Page Elements Semantic Text Elements

## **Introducing JavaScript**

Understanding JavaScript
JavaScript Events
Creating a JavaScript Event
Manipulating an Element
JavaScript Syntax
Creating an Internal Script
Creating an External Script File

## **Preparation and Publishing**

Providing Meta Information
Providing an Icon
Tests for Web Sites
Checking Your Web Site
Your Web Site Host and Beyond

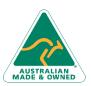

47 Greenaway Street Bulleen VIC 3105 Australia ABN 64 060 335 748 Phone: (+61) 3 9851 4000 Fax: (+61) 3 9851 4001 info@watsoniapublishing.com www.watsoniapublishing.com **Product Information**